# FAQシステム「QuestionLabor」の御紹介

株式会社ネットワーク応用通信研究所

### 1 QuestionLabor の 特徴

QuestionLabor は、顧客から受けた質問とその回答を、サポート担当者が手間をかけずにわかりやすく 整理し、後のサポート運用ですぐに役立つよう管理していくことを目的とした FAQ 管理システムです。登 録した質問回答情報 (以下、FAQ 情報とする) は、全文検索、キーワード検索などの検索機能を用いて、的 確に探し出すことができます。FAQ 情報の編集、保護、公開も簡単に行うことができます。

QuestionLabor には次の特徴があります。

#### 1. 柔軟な検索

問題解決のためには、目的とする情報に素早く到達する必要があります。条件を変えて何度も検索し てもわからなかった、という経験は誰にでもあるのではないでしょうか。このような結果が起ること のないよう、QuestionLabor では検索条件をあらかじめ指定したメニューから選択する、という簡単 な操作で確実に結果を得ることができるようにサポートしています。フリーワード欄に入力された単 語は、同義語も考慮するよう工夫しています。この機能により、必要な情報の絞り込みを誰にでも容 易に行うことができます。

#### 2. 複数回答の管理

質問への回答は、最終的な回答にいたるまでに、様々な中間的な意見や回答が出るものです。質問の 内容によっては、正式な回答に到達するまでの経緯が大切な場合もあります。そこで QuestionLabor では、1つの質問に対して複数の回答をつけることができるように整理しました。この機能により、最 終的な回答にいたるまでの中間回答の履歴管理をしたり、結論にいたる前の断片的な回答を集約する ことができます。単なる質問と回答の集積だけではなく、回答を編集する際の支援にも使用できます。

### 3. ウェブでの公開

サポート担当者の負荷を減らすためには、FAQ 情報は広く公開する必要があります。公開すること で得られる利益は大きいですが、そこには危険もついてきます。そこで QuestionLabor では、人手と 時間をかけて作り上げてきた大切な情報を外部の攻撃から守り、インターネットで世界中に発信する ことができる安全なシステムを構築できるよう提案しています。この機能により、社の内外を問わず FAO 情報を安心して共有することができます。

### 2 柔軟な検索

QuestionLabor には次のような検索方法があります。

#### 1. カテゴリの指定

FAQ 情報は「製品情報」、「導入手順」、「操作方法」、「トラブル対応」等のカテゴリを設定して分類 しておくことができます。このカテゴリを検索の条件として指定することができます。

### 2. 製品名、バージョン番号の指定

FAQ 情報は、複数の製品名やバージョンに関連づけることができます。このため、製品を限定した FAQ 情報の検索を行うことができます。

#### 3. キーワード検索

FAQ 情報にはあらかじめキーワードを付与することができます。このキーワードを検索の条件とし て設定して検索することができます。

#### 4. 全文検索

フリーワード欄に入力された単語から、該当する FAQ 情報を検索することができます。

この他、正式回答の状況を指定して検索することにより、正式な回答があるもの/ないものを探し出すこ <u>とができます。この機能により、回答担当者が質問を店晒しにしてしまうことを予防することができます。</u> QuestionLabor では、キーワード検索や全文検索を行うため、同義語が設定可能な辞書を構築できるよ うにしています。このため、たとえば「インストール」と「導入」といった文字列として全く違う単語で あっても同じ意味を持つ単語として同時に検索することができます。

### 3 複数回答の管理

QuestionLabor では、1つの質問に対して複数の回答をつけることができます。このように管理するため に、以下の機能を用意しています。

### 1. データの分割管理

「FAQ 情報」は「質問」と「回答」が別々のエントリになっており、これらの連結として表現されて います。このため、質問に対する回答の個数を制限しません。

#### 2. 正式回答の管理

回答エントリには、「正式な回答」であるのかを示す項目を用意しています。これにより、出された回 答が完璧なものなのか参考程度のものなのかを質問者自身で判断することができます。

#### 3. 回答者情報の管理

回答エントリには、回答した人の情報が付加されます。これにより、誰が回答したのかを把握できる だけでなく、編集や削除できる人を限定することができます。

これらと第4章で説明するウェブでの情報公開を応用することにより、「相互サポート掲示板」といった も の を構成す る こ と も 可 能で す 。 さ らに こ の 掲示板の 情報を元に 正式回 答を作成す る と い っ た、 多角 的な 応 用にも対応可能になっています。

# 4 ウェブでの公開

QuestionLabor は、以下の機能によりウェブでの公開を支援します。

### 1. システム構成

QuestionLabor では、システムが動くアプリケーションサーバとウェブサーバを別のサーバにするこ とができるため、ファイヤウォールの内側にアプリケーションサーバを置いて、FAQ 情報が保存され たデータベースの安全を確保しつつ公開することができます (図1)。

#### 2. 公開レベルの導入

FAQ 情報には公開レベルを設けてあり、「一般に公開してよいレベル」、「指定グループの中でのみ公 開してよいレベル」、「作成したユーザーのみが扱えるレベル」の3段階に分類することができます。 グループおよびその構成員は、任意に設定できます。

#### 3. 操作権限の導入

システムの利用者には操作権限が設けてあり、画面遷移やデータ操作等の可否を設定することができ ます。これにより、間違いや悪意によって不当な操作が行われることを未然に防ぐことができます。

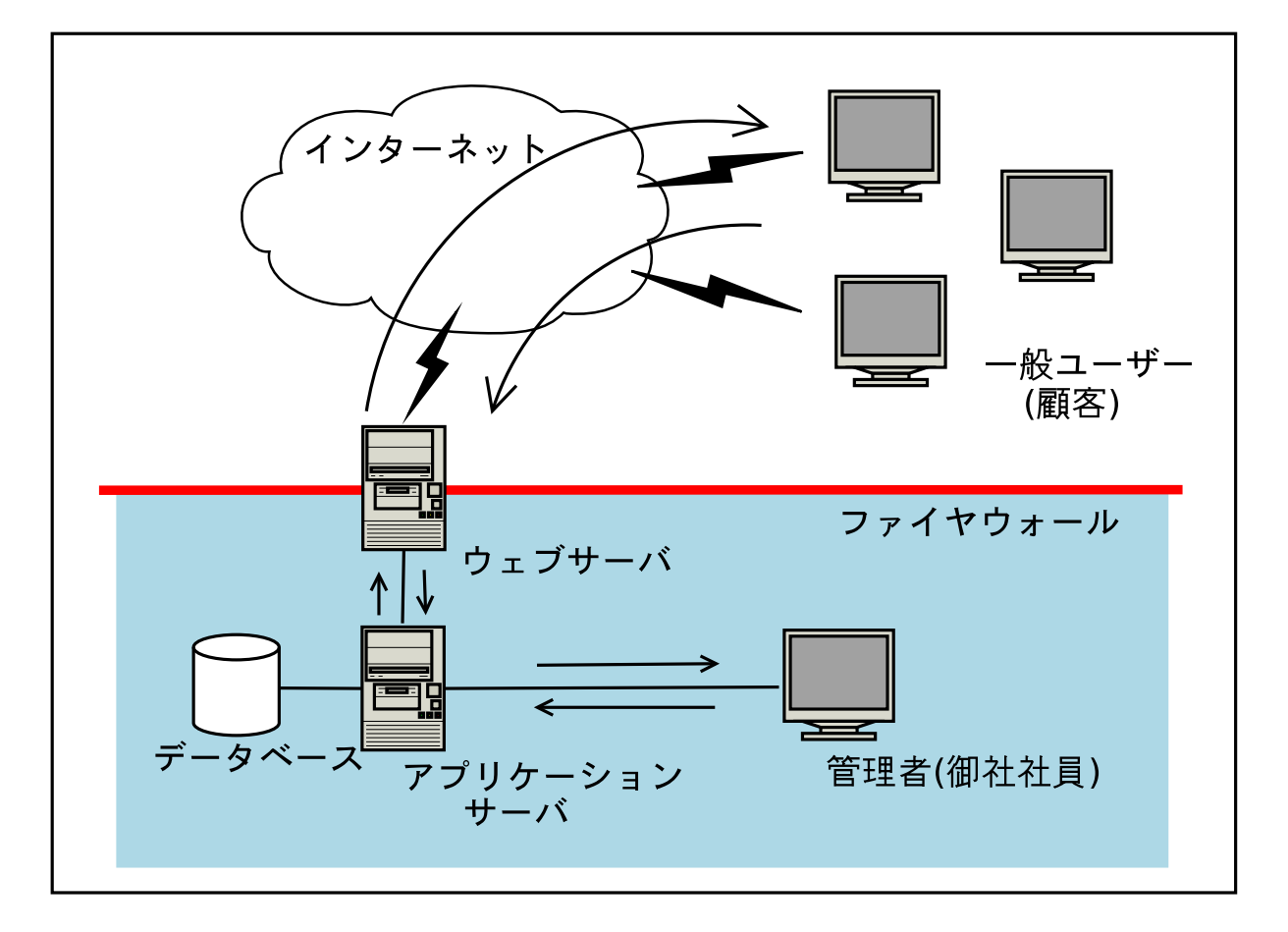

図 1: システム構成例

# 5 画面紹介

QuestionLabor の操作画面を紹介します。

### 5.1 FAQ 検索

図 2 は 、 QuestionLabor の 中心と な る FAQ 検索の 画 面で す 。 FAQ 情報を検索し 、 得られ た検索結果 を画 面下に一覧表示します。用途に応じて検索条件を細かく設定することもできるので、FAQ 情報を楽に絞り 込むことができます。リストから FAQ のタイトルを選択すると、FAQ 表示画面に移り目的の FAQ 情報が 表示されます。

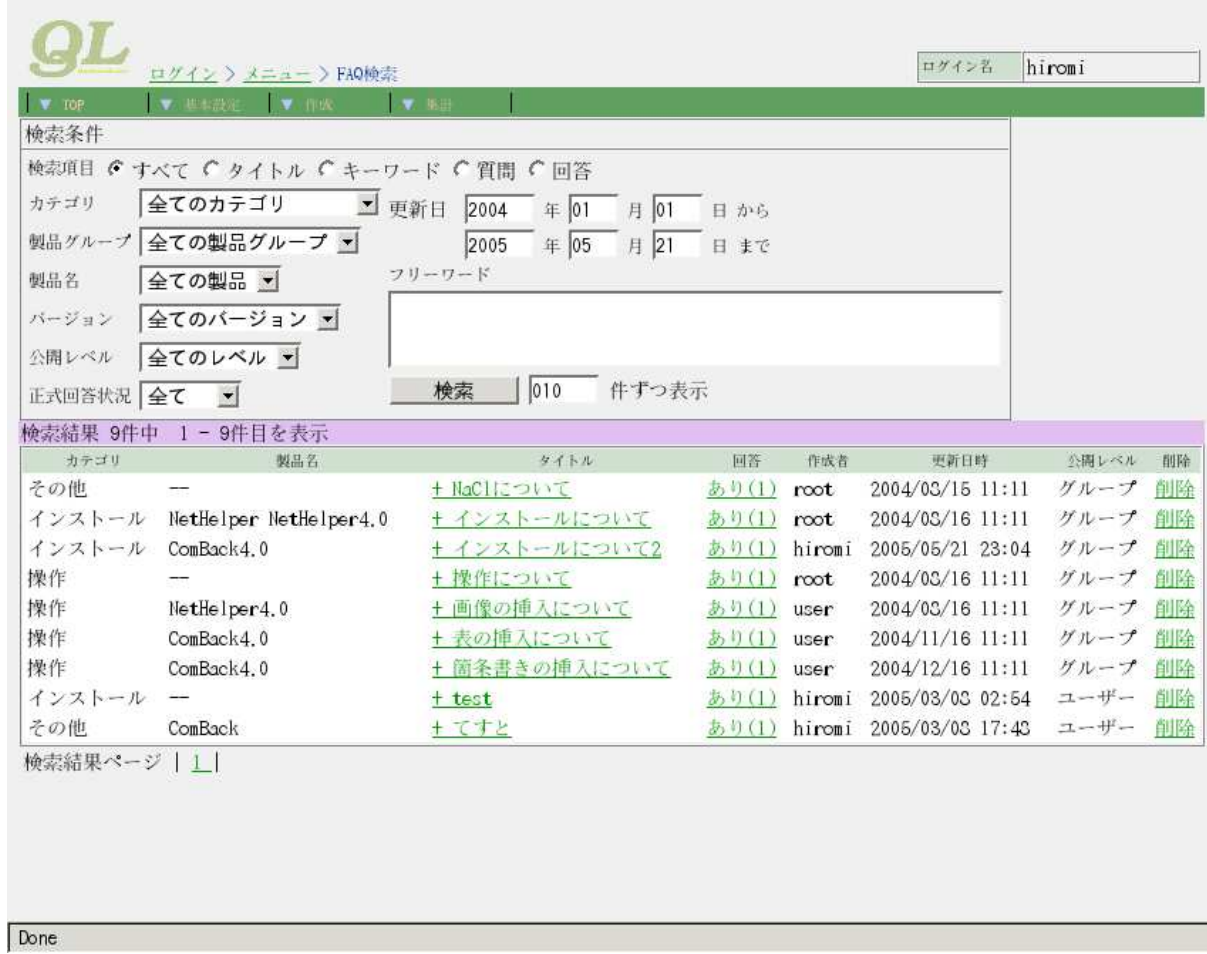

図 2: QuestionLabor の FAQ 検索画面 (ウェブクライアント)

# 5.2 FAQ 表示

図 3 は 、 FAQ 検索画 面で 選択し た FAQ 情報の 内容を表示す る ため の 画 面で す 。 こ の 画 面で は 、 内容を編 集することができないので、誤って書きかえてしまうという危険はありません。

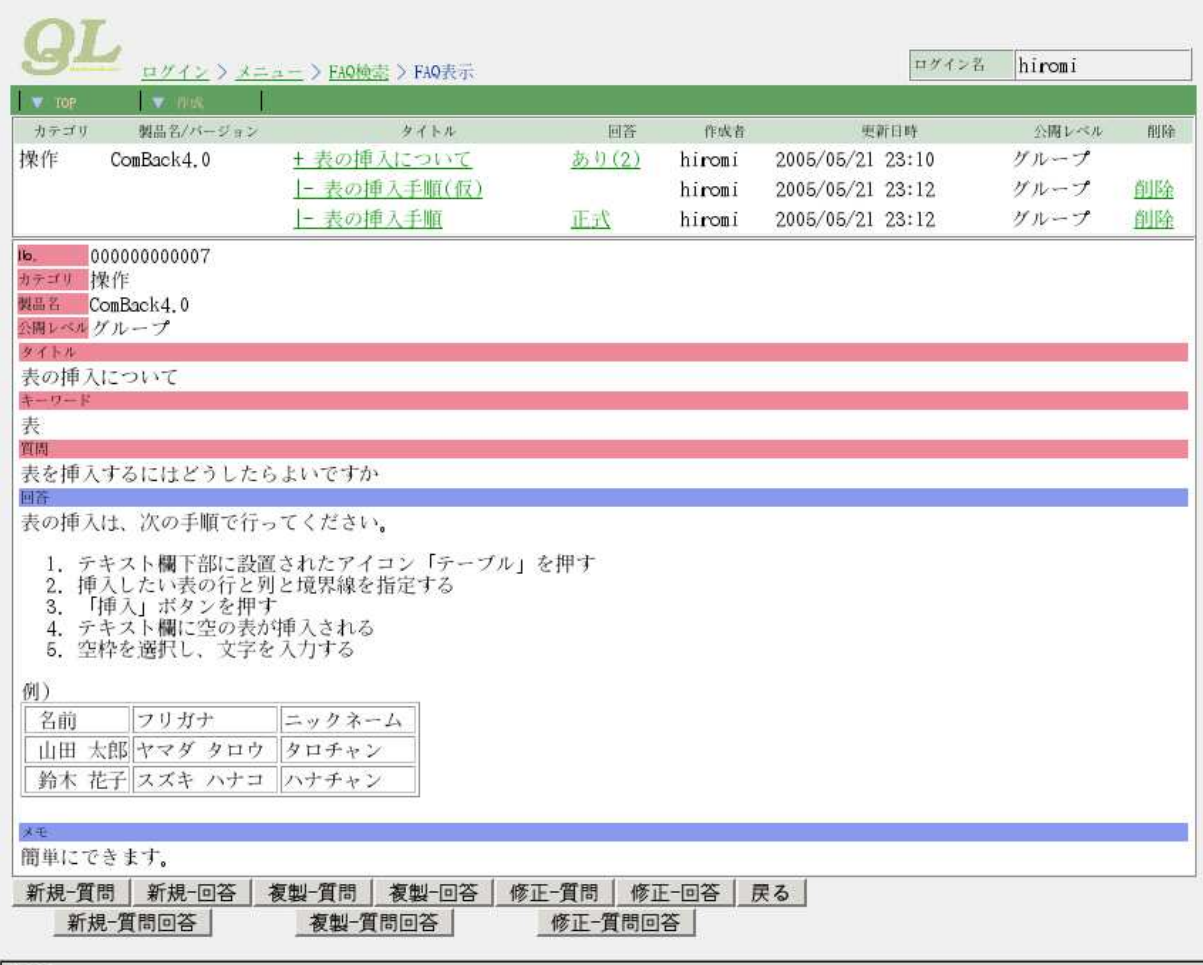

Done

図 3: QuestionLabor の FAQ 表示画面 (ウェブクライアント)

### 5.3 FAQ 編集 (質問)

図 4 は 、 FAQ 情報の 質問の 内容を編集す る ため の 画 面で す 。 こ こ で は 、 質問の カ テ ゴ リ 、 関連す る 製品、 公開レベル、キーワード、タイトル、質問内容などを入力することができます。質問内容欄には、HTML エディタが設置されています。この HTML エディタによって、箇条書きや図/表の挿入などを簡単に行う ことができます。

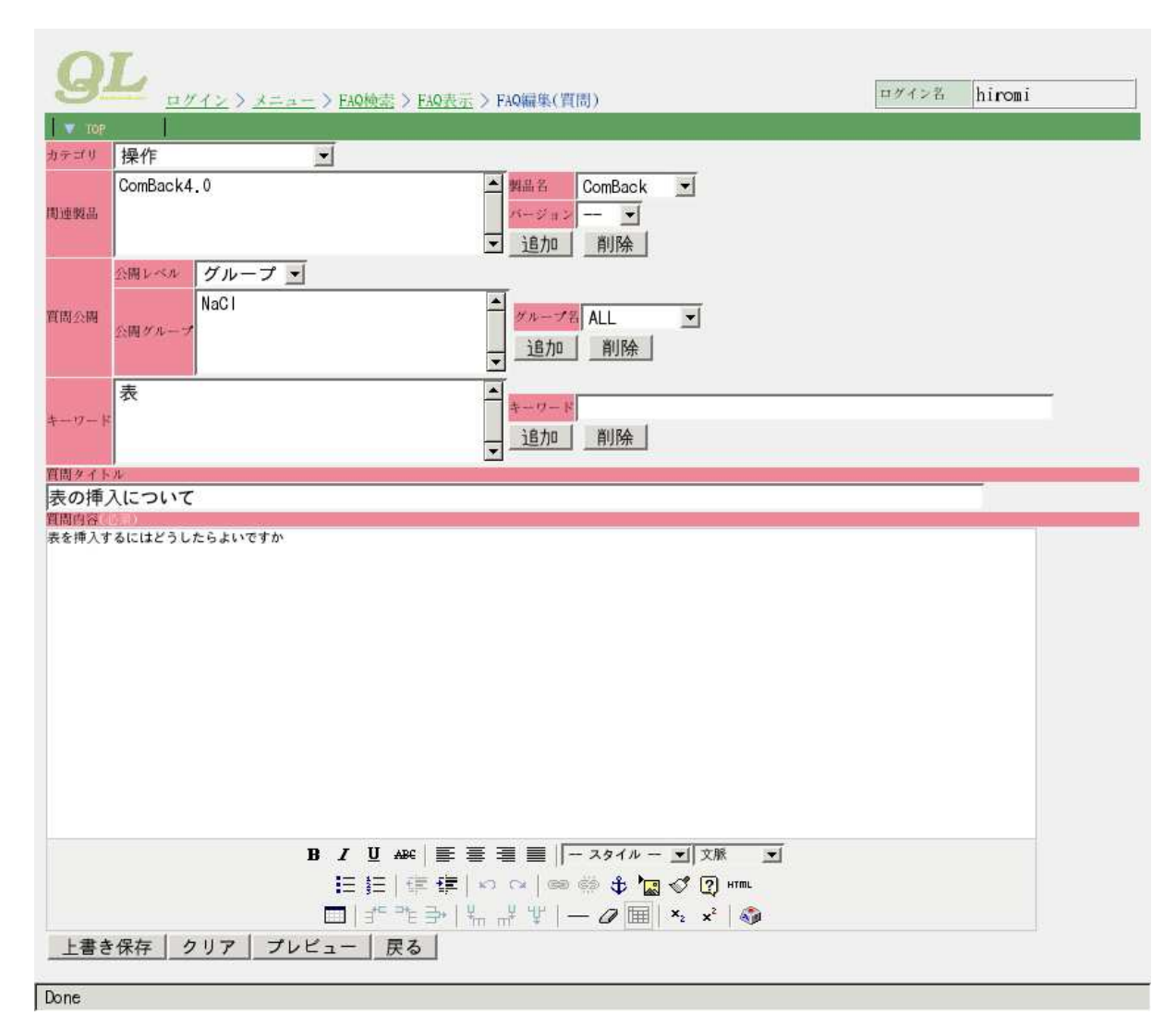

図 4: QuestionLabor の FAQ 編集 (質問) 画面 (ウェブクライアント)

# $5.4$  FAQ 編集 (回答)

図 5 は 、 FAQ 情報の 回 答の 内容を編集す る ため の 画 面で す 。 こ こ で は 、 回 答の 公開 レベ ル、 タ イト ル、 回 答内容、メモなどを入力することができます。回答内容欄には、HTML エディタが設置されています。こ の HTML エディタによって、箇条書きや図/表の挿入などを簡単に行うことができます。

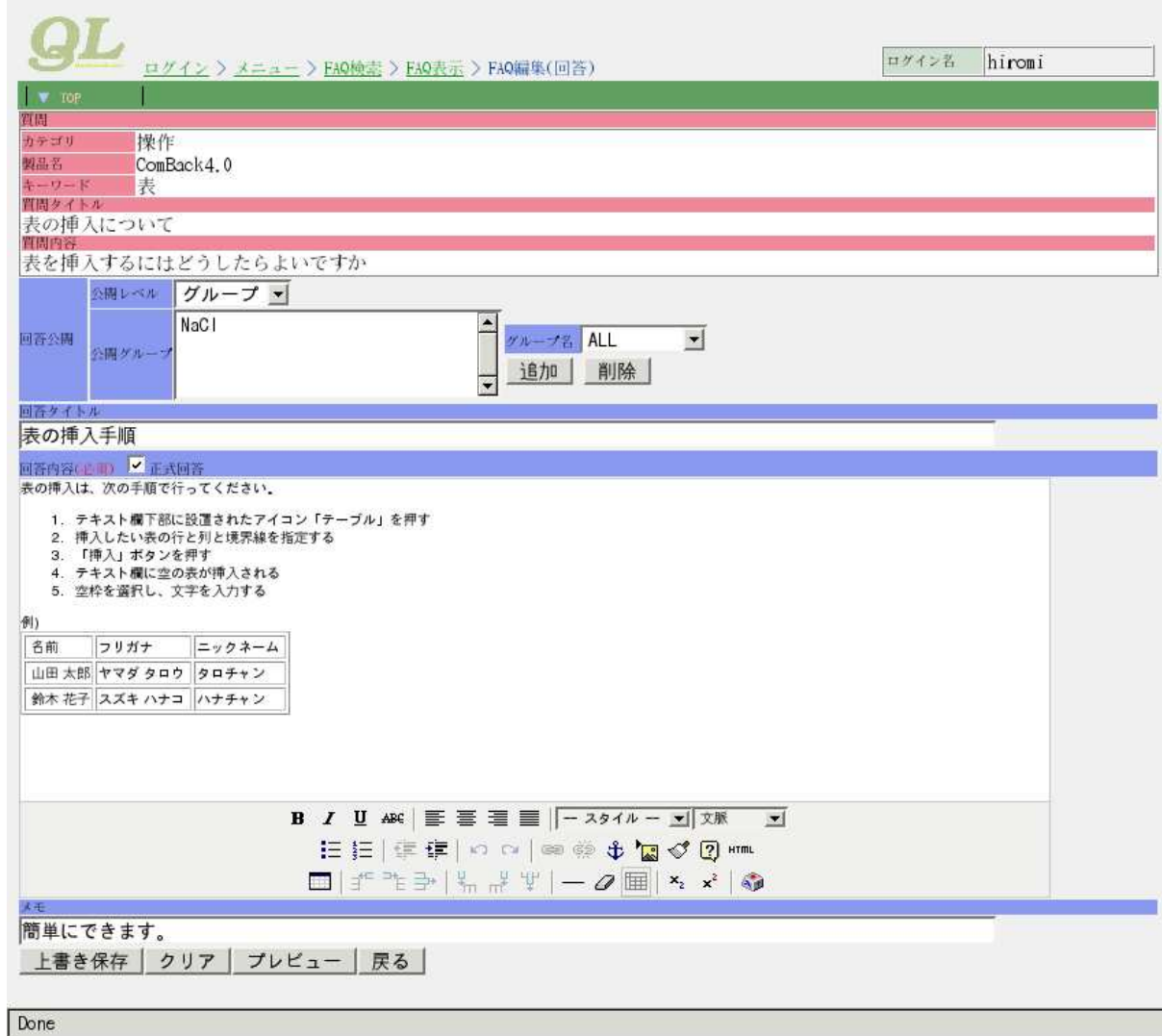

図 5: QuestionLabor の FAQ 編集 (回答) 画面 (ウェブクライアント)

# 5.5 FAQ 編集 (質問と回答)

図 6 は 、 FAQ 情報の 質問と 回 答の 内容を同時に 編集す る ため の 画 面で す 。 こ こ で は 、 質問の カ テ ゴ リ 、 関 連する製品、公開レベル、キーワード、タイトル、質問内容、回答内容などを入力することができます。質 問内容、回答内容欄には、HTML エディタが設置されています。この HTML エディタによって、箇条書き や図/表の挿入などを簡単に行うことができます。

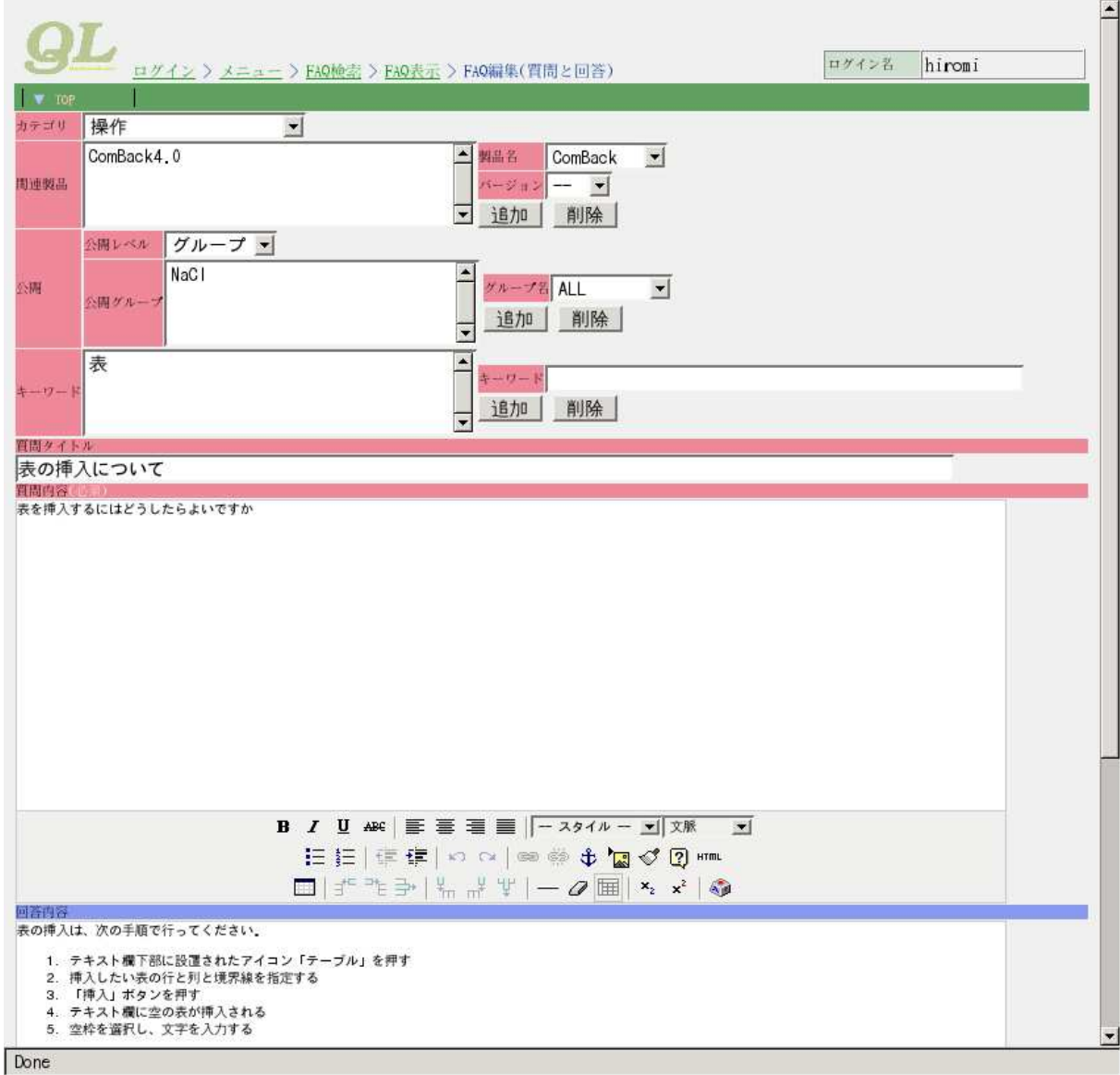

図 6: QuestionLabor の FAQ 編集 (質問と回答) 画面 (ウェブクライアント)

# 5.6 FAQ プレビュー

図7は、入力した FAQ 情報をプレビュー表示するため画面です。この画面により、登録の前に内容を確 認することができるので、記入ミスを減らすことができます。

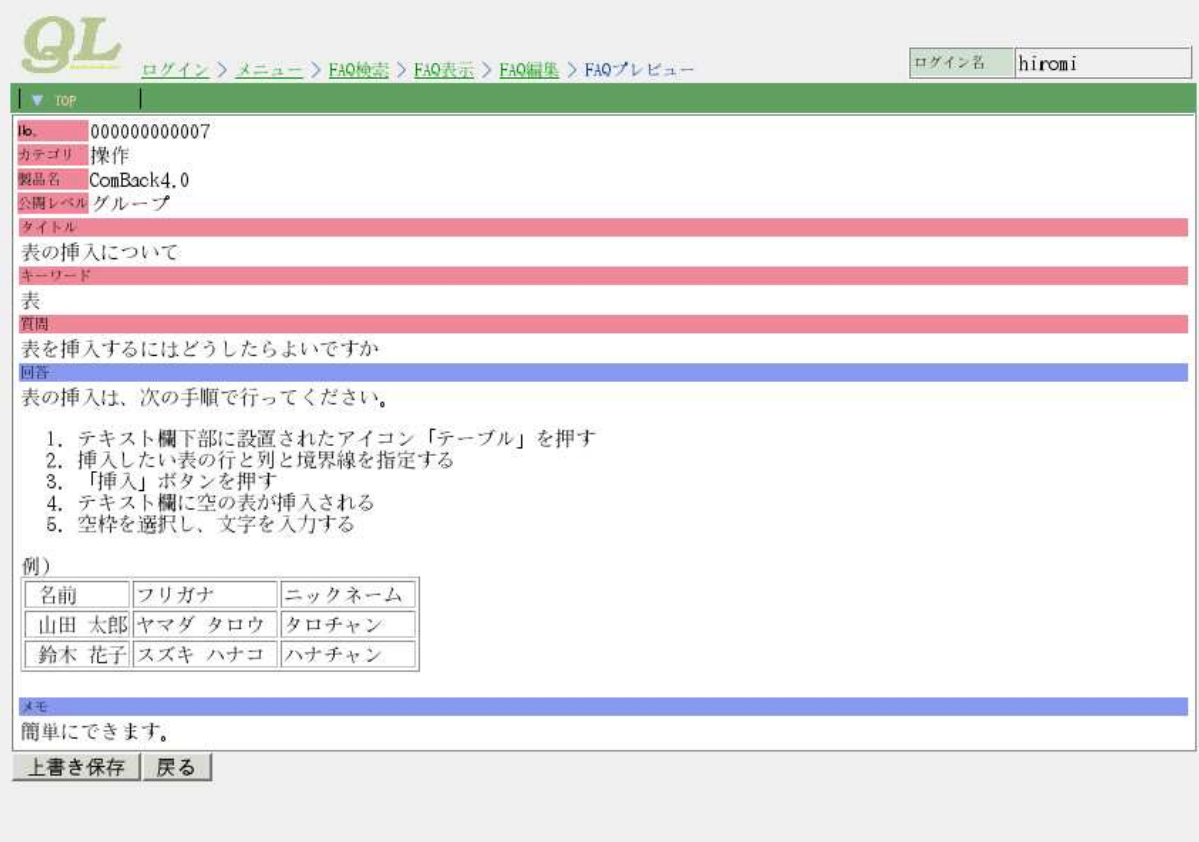

Done

図 7: QuestionLabor の FAQ プレビュー画面 (ウェブクライアント)

### 5.7 アクセスログ集計

QuestionLabor では、実行された検索条件や閲覧された FAQ 情報をすべて記録しています。収集された アクセス情報は、毎日集計してランキング形式で結果を発表しています。ここでは、カテゴリ別/製品グルー プ別/製品名別/時刻別の検索回数、FAQ 情報別の閲覧回数などをわかりやすく色分けして日 (図8)、月 (図 9)、年 (図 10)、総合 (図 11) ごとに表示しています。

| TOP.                                                                                                    | ログイン > メニュー > EAQ検索 > アクセスログ集計                                                                                   | $\blacktriangle$<br>ログイン名<br>hiromi                      |
|----------------------------------------------------------------------------------------------------|----------------------------------------------------------------------------------------------------|----------------------------------------------------------|
| Total<br>2005年 5月                                                                                                    | 2005年3月3日 の集計結果                                                                                                  |                                                          |
| 日月火水木金土<br>$1 \t2 \t3 \t4 \t6 \t6 \t7$<br>2 9 10 11 12 13 14<br>15 16 17 18 19 20 21<br>22 23 24 25 26 27 20<br>29 30 31 | ● カテゴリ別検索回数ランキング<br>製品グループ別検索回数ランキング<br>品別検索回数ランキング<br><b>検索語別検索回数ランキング</b><br>• FAQデータ別アクセス回数ランキング<br>• 時間別集計状況 |                                                          |
| 2005年 4月<br>日月火水木金土                                                                                                    | カテゴリ別検索回数ランキング<br>順位<br>力テゴリ<br>検索回数                                                                             | ゲラブ                                                      |
| $1\quad2$<br>3 4 5 6 7 9 9<br>10 11 12 13 14 15 16                                                                       | $\mathbf{1}$<br>会てのカテゴリ<br>4<br>$\overline{2}$<br>インストール<br>(20.00.8)<br>$\mathbf{F}$                            | (30.00, 9)                                               |
| 17 18 19 20 21 22 23                                                                                                    | 製品グループ別検索回数ランキング<br>順位<br>製品グループ名<br>製品名<br>バージョン<br>検索回数                                                        | グラフ                                                      |
| 2005年 3月<br>日月火水木金土<br>1 2 3 4 5                                                                                         | $\mathbf{1}$<br>全ての製品グループ<br>全ての製品<br>全てのパージョン<br>全ての製品<br>全てのパージョン<br>$\overline{2}$<br>IletHelperグループ          | (30,00,9)<br>$\overline{4}$<br>$\mathbf{1}$<br>(20.00.9) |
| 6 7 8 9 10 11 12<br>13 14 15 16 17 18 19<br>20 21 22 23 24 25 26<br>27 20 29 30 31                                       | 製品別検索回数ランキング<br>順位<br>製品名<br>パージョン<br>検索回数<br>会ての製品<br>$\mathbf{1}$<br>全てのバージョン<br>5                             | グラフ<br>$(100.00 \frac{\pi}{2})$                          |
| 2005年<br>1月 2月 3月 4月                                                                                                    | 検索語別検索回数ランキング<br>順位 検索語 検索回数<br>グラフ<br>$\mathbf{1}$<br>6                                                         | $(100.00 \frac{9}{2})$                                   |
| 5月 6月 7月 5月<br>9月 10月 11月 12月                                                                                            | FAQデータ別アクセス回数ランキング<br>カテゴリ<br>製品名/パージョン<br>タイトル<br>順位                                                            | アクセス回数<br>グラフ                                            |
| 2004年                                                                                                    | インストール<br>$\mathbf{1}$<br><u>tettttttttttttttttttttttttt</u>                                                     | $\overline{2}$<br>(50.00, 9)                             |
| 1月 2月 3月 4月<br>7月 3月<br>6月<br>6月                                                                                         | インストールについて<br>$\overline{2}$<br>インストール letHelper4.0<br>$\overline{c}$<br>インストール<br>tetetetttrtrt                 | F<br>(25.00, 9)<br>$\mathbf{1}$<br>$(25.00\,S)$          |
| 9月 10月 11月 12月<br>2003年                                                                                                  | 時間別集計状況                                                                                                    |                                                          |
| 1日 9日 9日 4日<br>$\blacktriangleleft$                                                                                      | ゲラブ<br>時間<br>検索回数                                                                                                | アクセス回数<br>ゲラフ<br>¥.<br>$\mathbf{E}$                      |
| Done                                                                                                    |                                                                                                    |                                                          |

 $\boxtimes$  8: QuestionLabor のアクセスログ集計 (日) 画面 (ウェブクライアント)

| Total<br>2005年3月 の集計結果<br>2005年 5月<br>日月火水木金土<br>$1 \t2 \t3 \t4 \t6 \t6 \t1$<br>◆ カテゴリ別検索回数ランキング<br>2 10 11 12 13 14<br>g,<br><b>製品グループ別検索回数ランキング</b><br>15 16 17 18 19 20 21<br><b>制品別检索回数ランキング</b><br><b><i>梅索語別検索回数ランキング</i></b><br>22 23 24 25 26 27 20<br>FAQデータ別アクセス回数ランキング<br>29 30 31<br>• 時間別集計状況<br>日別集計状況<br>2005年 4月<br>•曜日別集計状況<br>日月火水木金土<br>$1\quad2$<br>カテゴリ別検索回数ランキング<br>34<br>56799<br>顺位<br>カテゴリ<br>検索回数<br>グラフ<br>10 11 12 13 14 15 16<br>全てのカテゴリ<br>$\mathbf{1}$<br>7<br>(57, 50, 9)<br>17 18 19 20 21 22 23<br>$\overline{c}$<br>インストール<br>$\mathbf{1}$<br>$(12.50 \text{ s})$<br>24 25 26 27 28 29 30<br>製品グループ別検索回数ランキング<br>2005年 3月<br>顺位<br>製品グループ名<br>製品名<br>パージョン<br>検索回数<br>ゲラフ<br>日月火水本金土<br>全ての製品グループ<br>全ての製品<br>全てのパージョン<br>$\boldsymbol{7}$<br>$\mathbf{1}$<br>(57.50)<br>$1 \t2 \t3 \t4 \t5$<br>lletHelper グループ<br>全ての製品<br>会てのバージョン<br>$\bf 1$<br>$\overline{2}$<br>(12, 50, 9)<br>6 7 8 9 10 11 12<br>13 14 15 16 17 18 19<br>製品別検索回数ランキング<br>20 21 22 23 24 25 26<br>検索回数<br>ゲラブ<br>順位<br>製品名<br>バージョン<br>27 28 29 30 31<br>全ての製品<br>$\sigma$<br>全てのパージョン<br>1<br>$(100.00 \frac{9}{2})$<br>2005年<br>検索語別検索回数ランキング<br>2月 3月 4月<br>1月<br>グラブ<br>阳位<br>検索語 検索回数<br>6月 7月 3月<br>5 <sup>H</sup><br>$\mathbf{1}$<br>s  <br>(100.00.8)<br>9月 10月 11月 12月<br>2004年<br>FAQデータ別アクセス回数ランキング<br>製品名/バージョン<br>アクセス回数<br>順位<br>カテゴリ<br>タイトル<br>グラフ<br>2月<br>3月 4月<br>1月<br>インストール<br><u>tettttttttttttttttttttttttt</u><br>$\overline{2}$<br>-1<br>$(50.00\% )$<br>6月<br>7月<br>S <sub>1</sub><br>5月<br>$\overline{2}$<br>インストール<br>lletHelper4.0<br>インストールについて<br>$1\,$<br>(25.00.9)<br>9月 10月 11月 12月<br>$\bf{1}$<br>$\overline{c}$<br>インストール<br>tetetetttrtrt<br>$(25.00 \, \text{S})$<br>2003年<br>1日 9日 9日 4日<br><b>A POINT OF A REPORTED</b> | TOP.                 | ログイン > メニュー > EAQ検索 > アクセスログ集計 |  | ログイン名 | $\blacktriangle$<br>hiromi |  |  |  |  |  |  |  |  |
|----------------------------------------------------------------------------------------------------|----------------------|--------------------------------|--|-------|----------------------------|--|--|--|--|--|--|--|--|
|                                                                                                    |                      |                                |  |       |                            |  |  |  |  |  |  |  |  |
|                                                                                                    |                      |                                |  |       |                            |  |  |  |  |  |  |  |  |
|                                                                                                    |                      |                                |  |       |                            |  |  |  |  |  |  |  |  |
|                                                                                                    |                      |                                |  |       |                            |  |  |  |  |  |  |  |  |
|                                                                                                    |                      |                                |  |       |                            |  |  |  |  |  |  |  |  |
|                                                                                                    |                      |                                |  |       |                            |  |  |  |  |  |  |  |  |
|                                                                                                    |                      |                                |  |       |                            |  |  |  |  |  |  |  |  |
|                                                                                                    |                      |                                |  |       |                            |  |  |  |  |  |  |  |  |
|                                                                                                    |                      |                                |  |       |                            |  |  |  |  |  |  |  |  |
|                                                                                                    |                      |                                |  |       |                            |  |  |  |  |  |  |  |  |
|                                                                                                    |                      |                                |  |       |                            |  |  |  |  |  |  |  |  |
|                                                                                                    |                      |                                |  |       |                            |  |  |  |  |  |  |  |  |
|                                                                                                    |                      |                                |  |       |                            |  |  |  |  |  |  |  |  |
|                                                                                                    |                      |                                |  |       | v.                         |  |  |  |  |  |  |  |  |
|                                                                                                    | $\blacktriangleleft$ |                                |  |       | $\mathbf{E}$               |  |  |  |  |  |  |  |  |

 $\boxtimes$  9: QuestionLabor のアクセスログ集計(月)画面(ウェブクライアント)

| ログイン > メニュー > EAQ検索 > アクセスログ集計<br>TOP. |                         |                      |                         |                           |           |                |          | ログイン名 | hiromi     |           | $\leftarrow$             |
|----------------------------------------|-------------------------|----------------------|-------------------------|---------------------------|-----------|----------------|----------|-------|------------|-----------|--------------------------|
| Total<br>2005年 5月                      |                         | 2004年 の集計結果          |                         |                           |           |                |          |       |            |           |                          |
| 日月火水木金土                                |                         |                      |                         |                           |           |                |          |       |            |           |                          |
| $1 \t2 \t3 \t4 \t6 \t6 \t1$            |                         |                      |                         |                           |           |                |          |       |            |           |                          |
| 9 10 11 12 13 14<br>0                  |                         | ● カテゴリ別検索回数ランキング     | <b>製品グループ別検索回数ランキング</b> |                           |           |                |          |       |            |           |                          |
| 15 16 17 19 19 20 21                   |                         |                      | 製品別検索回数ランキング            |                           |           |                |          |       |            |           |                          |
| 22 23 24 25 26 27 20                   |                         |                      | <b>検索語別検索回数ランキング</b>    |                           |           |                |          |       |            |           |                          |
| 29 30 31                               |                         | • 時間別集計状況            | FAQデータ別アクセス回数ランキング      |                           |           |                |          |       |            |           |                          |
| 2005年 4月                               |                         | •曜日別集計状況<br>• 月別集計状況 |                         |                           |           |                |          |       |            |           |                          |
| 日月火水木金土                                |                         |                      |                         |                           |           |                |          |       |            |           |                          |
| $1\quad2$                              |                         | カテゴリ別検索回数ランキング       |                         |                           |           |                |          |       |            |           |                          |
| 34<br>56799                            | 順位                      | カテゴリ                 | 検索回数                    |                           | グラフ       |                |          |       |            |           |                          |
| 10 11 12 13 14 15 16                   | $\mathbf{1}$            | インストール               | 9                       |                           |           | (39.13.9)      |          |       |            |           |                          |
| 17 19 19 20 21 22 23                   | $\overline{2}$          | 製品情報                 | 6                       |                           | (26.09.9) |                |          |       |            |           |                          |
|                                        | 3                       | 全てのカテゴリ              | $\overline{4}$          |                           | (17.39.9) |                |          |       |            |           |                          |
| 2005年 3月                               | $\frac{4}{3}$           | 製品トラブル               | $\overline{\mathbf{c}}$ | (.3,70,9)                 |           |                |          |       |            |           |                          |
| 日月火水本金土                                | $\overline{4}$          | 操作                   | $\overline{2}$          | (.3,70,9)                 |           |                |          |       |            |           |                          |
| $1 \t2 \t3 \t4 \t5$                    |                         |                      |                         |                           |           |                |          |       |            |           |                          |
| 6 7 8 9 10 11 12                       |                         | 製品グループ別検索回数ランキング     |                         |                           |           |                |          |       |            |           |                          |
| 13 14 15 16 17 18 19                   | 順位                      | 製品グループ名              | 製品名                     |                           | パージョン     | 検索回数           |          | グラフ   |            |           |                          |
| 20 21 22 23 24 25 26                   | $\mathbf{1}$            | 全ての製品グループ            | 全ての製品                   |                           | 全てのバージョン  | 16             |          |       |            | (69.57.9) |                          |
| 27 28 29 30 31                         | $\overline{c}$          | 全ての製品グループ            | ComBac:                 |                           | 全てのパージョン  | $\overline{2}$ | (5.70%   |       |            |           |                          |
| 2005年                                  | 2                       | リテール                 | 全ての製品                   |                           | 全てのパージョン  | $\overline{2}$ | (3.70.9) |       |            |           |                          |
|                                        | 3                       | 全ての製品グループ            | lletHelper              |                           | 全てのバージョン  | $\,1$          | (4.35)   |       |            |           |                          |
| 1月 2月 3月 4月                            | $\mathbf{3}$            | リテール                 | letHelper.              |                           | 全てのパージョン  | $\mathbf{1}$   | (4.35)   |       |            |           |                          |
| 6月 7月 8月<br>5月                         | $\overline{\mathbf{3}}$ | letHelper / ループ      | 全ての製品                   |                           | 全てのパージョン  | $\mathbf{1}$   | (4.35)   |       |            |           |                          |
| 9月 10月 11月 12月                         |                         |                      |                         |                           |           |                |          |       |            |           |                          |
| 2004年                                  | 順位                      | 製品別検索回数ランキング<br>製品名  | パージョン                   | 検索回数                      |           |                | ゲラブ      |       |            |           |                          |
| 2月<br>1月<br>3月<br>4月                   | $\mathbf{1}$            | 全ての製品                | 全てのパージョン                | 19                        |           |                |          |       | (52.61, 9) |           |                          |
| 6月<br>7月 3月<br>5月                      | $\overline{c}$          | ComBack              | 全てのバージョン                | $\overline{2}$            |           | (5, 70, 9)     |          |       |            |           |                          |
| 9月 10月 11月 12月                         | $\overline{2}$          | lletHelper           | 全てのパージョン                | $\overline{c}$<br>(5.70S) |           |                |          |       |            |           |                          |
| 2003年                                  |                         |                      |                         |                           |           |                |          |       |            |           |                          |
|                                        |                         | 検索語別検索回数ランキング        |                         |                           |           |                |          |       |            |           | $\overline{\phantom{a}}$ |
| 1日 9日 3日 4日<br>$\left  \right $        |                         |                      |                         |                           |           |                |          |       |            |           | $\blacktriangleright$    |
| Done                                   |                         |                      |                         |                           |           |                |          |       |            |           |                          |

 $\boxtimes$  10: QuestionLabor のアクセスログ集計 (年) 画面 (ウェブクライアント)

| <b>V</b> TOP                                                                                                    |                | ログイン > メニュー > FAQ検索 > アクセスログ集計                                                                     |                          |                        |                 | ログイン名         | hiromi      |         |  |  |  |  |  |
|----------------------------------------------------------------------------------------------------|----------------|----------------------------------------------------------------------------------------------------|--------------------------|------------------------|-----------------|---------------|-------------|---------|--|--|--|--|--|
| Total<br>2005年 5月                                                                                                |                | Total(2004年10月31日-2005年5月20日)の集計結果                                                                 |                          |                        |                 |               |             |         |  |  |  |  |  |
| 日月火水木金土<br>$1$ 2 3 4 5 6 7<br>9 10 11 12 13 14<br>Θ.<br>15 16 17 18 19 20 21<br>22 23 24 25 26 27 23<br>29 30 31 |                | • カテゴリ別検索回数ランキング<br><b>側品グループ別検索回数ランキング</b><br>制品別檢索回数ランキング<br>検索語別検索回数ランキング<br>FAQデータ別アクセス回数ランキング |                          |                        |                 |               |             |         |  |  |  |  |  |
| 2005年 4月<br>日月火水木金土                                                                                              |                | • 時間別集計状況<br>月別集計状況<br>• 年別集計状況                                                                    |                          |                        |                 |               |             |         |  |  |  |  |  |
| 1/2                                                                                                    |                | カテゴリ別検索回数ランキング                                                                                     |                          |                        |                 |               |             |         |  |  |  |  |  |
| 3 4 5 6 7 9 9                                                                                                    | 順位             | カテゴリ                                                                                               | 検索回数                     |                        |                 | ゲラフ           |             |         |  |  |  |  |  |
| 10 11 12 13 14 15 16                                                                                             | $\mathbf{1}$   | 会てのカテゴリ                                                                                            | 706                      |                        |                 |               | (33, 75, 9) |         |  |  |  |  |  |
| 17 18 19 20 21 22 23                                                                                             | $\overline{2}$ | インストール                                                                                             | 67                       | $(7.95\,3)$            |                 |               |             |         |  |  |  |  |  |
|                                                                                                    | 3              | インストール(削除済)                                                                                        |                          | $17$ (2.02 %)          |                 |               |             |         |  |  |  |  |  |
| 2005年 3月                                                                                                    | $\frac{4}{3}$  | 製品情報                                                                                               |                          | $12$ (1.42 %)          |                 |               |             |         |  |  |  |  |  |
| 日月火水木金土                                                                                                    | $\overline{5}$ | 製品トラブル                                                                                             |                          | $11$ $(1,30,9)$        |                 |               |             |         |  |  |  |  |  |
| 1 2 3 4 5                                                                                                    | 6              | その他                                                                                                |                          | $7   (0.33 \text{ s})$ |                 |               |             |         |  |  |  |  |  |
| <b>6 7 9 9 10 11 12</b>                                                                                          | $\tau$         | その他(削除済)                                                                                           |                          | 6 (0.71%)              |                 |               |             |         |  |  |  |  |  |
| 13 14 15 16 17 18 19                                                                                             | s              | 操作                                                                                                 |                          | $5   (0.59 \text{ s})$ |                 |               |             |         |  |  |  |  |  |
| 20 21 22 23 24 25 26                                                                                             | 9              | 各種ドキュメント内容                                                                                         |                          | $4 (0.47\%)$           |                 |               |             |         |  |  |  |  |  |
| 27 28 29 30 31                                                                                                   | 9              | 各種ドキュメント内容(削除済)                                                                                    |                          | 41 (0.47%)             |                 |               |             |         |  |  |  |  |  |
|                                                                                                    | 11             | 各種ドキュメント内容(削除済)                                                                                    |                          | $3 (0.36\%)$           |                 |               |             |         |  |  |  |  |  |
| 2005年                                                                                                    | 12             | 使用権利                                                                                               |                          | 1(0.125)               |                 |               |             |         |  |  |  |  |  |
| 1月 2月 3月 4月                                                                                                    |                |                                                                                                    |                          |                        |                 |               |             |         |  |  |  |  |  |
| 6月 7月 3月<br>5 <sup>H</sup>                                                                                       |                | 製品グループ別検索回数ランキング                                                                                   |                          |                        |                 |               |             |         |  |  |  |  |  |
| 9月 10月 11月 12月                                                                                                   | 順位             | 製品グループ名                                                                                            | 製品名                      | バージョン                  | 検索回数            |               | ゲラフ         |         |  |  |  |  |  |
| 2004年                                                                                                    | $\mathbf{1}$   | 全ての製品グループ                                                                                          | 全ての製品                    | 全てのバージョン               | 619             |               |             | (73.43) |  |  |  |  |  |
|                                                                                                    | $\overline{2}$ | 全ての製品グループ                                                                                          | $\overline{\phantom{0}}$ | 全てのパージョン               |                 | $10$ (2.14.%) |             |         |  |  |  |  |  |
| 2月 3月 4月<br>1月                                                                                                   | 3              | 全ての製品グループ                                                                                          | tect111                  | 全てのバージョン               |                 | $15$ (1.78 %) |             |         |  |  |  |  |  |
| 6月<br>7月<br>3 <sup>1</sup><br>6月                                                                                 | $\frac{4}{3}$  | 全ての製品グループ                                                                                          |                          | (削除済)                  |                 | $14$ (1.66 %) |             |         |  |  |  |  |  |
| 9月 10月 11月 12月                                                                                                   | $\overline{4}$ | 全ての製品グループ                                                                                          | tect111                  | ×                      |                 | $14$ (1.66 %) |             |         |  |  |  |  |  |
| 2003年                                                                                                    | $\overline{5}$ | letHelper // ループ                                                                                   | 全ての製品                    | 全てのパージョン               |                 | 13 (1.54 %)   |             |         |  |  |  |  |  |
|                                                                                                    |                |                                                                                                    |                          |                        | $11$ $(1,30,5)$ |               |             |         |  |  |  |  |  |

 $\boxtimes$  11: QuestionLabor のアクセスログ集計 (総合) 画面 (ウェブクライアント)

### 5.8 辞書検索

図 12 は、QuestionLabor のキーワードで使用している単語を整理/管理している辞書検索の画面です。フ リーワード欄に単語を入力して辞書を検索すると、条件に該当する結果を画面下のリストに一覧表示しま す。リストから単語を選択すると、目的の辞書情報が辞書表示画面に表示されます。

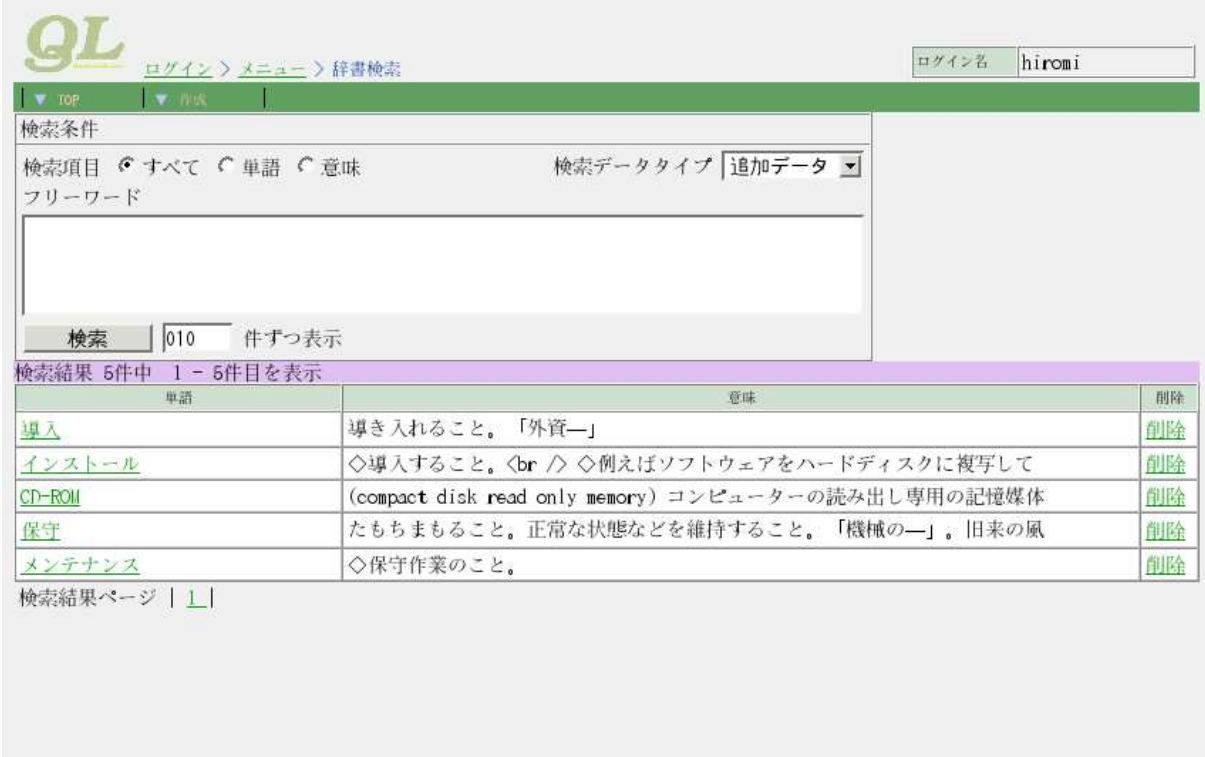

Done

図 12: QuestionLabor の辞書検索画面 (ウェブクライアント)

# 5.9 辞書表示

図13は、辞書検索画面で選択した辞書情報の内容を表示するための画面です。この画面では、内容を編 集することができないので、誤って書きかえてしまうという危険はありません。

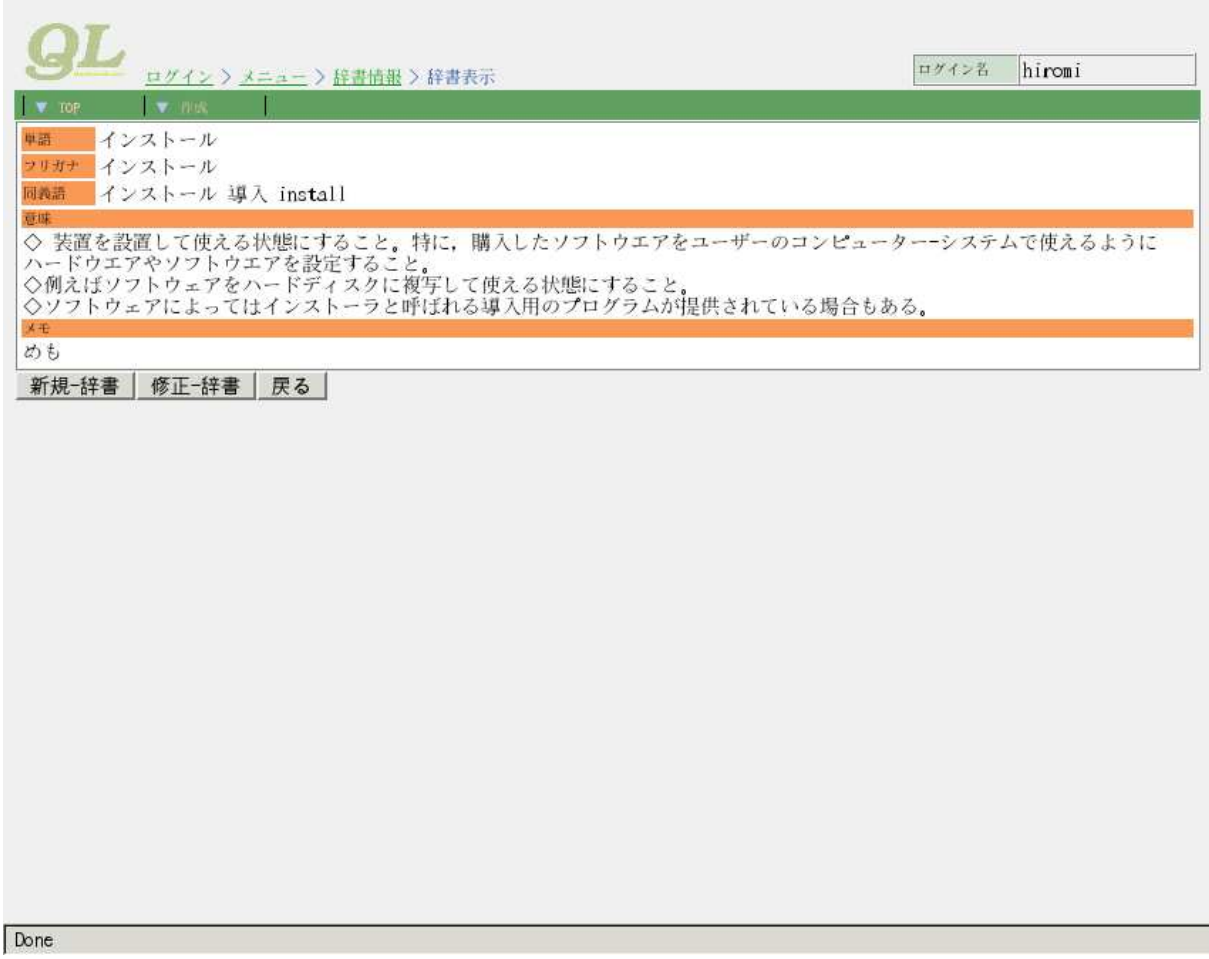

図 13: QuestionLabor の辞書表示画面 (ウェブクライアント)

### 5.10 辞書編集

図 14 は、辞書情報の内容を編集するための画面です。ここでは、単語、フリガナ、意味、複数の同義語 を入力することができます。意味欄には、HTML エディタが設置されています。この HTML エディタに よって、箇条書きや図/表の挿入などを簡単に行うことができます。

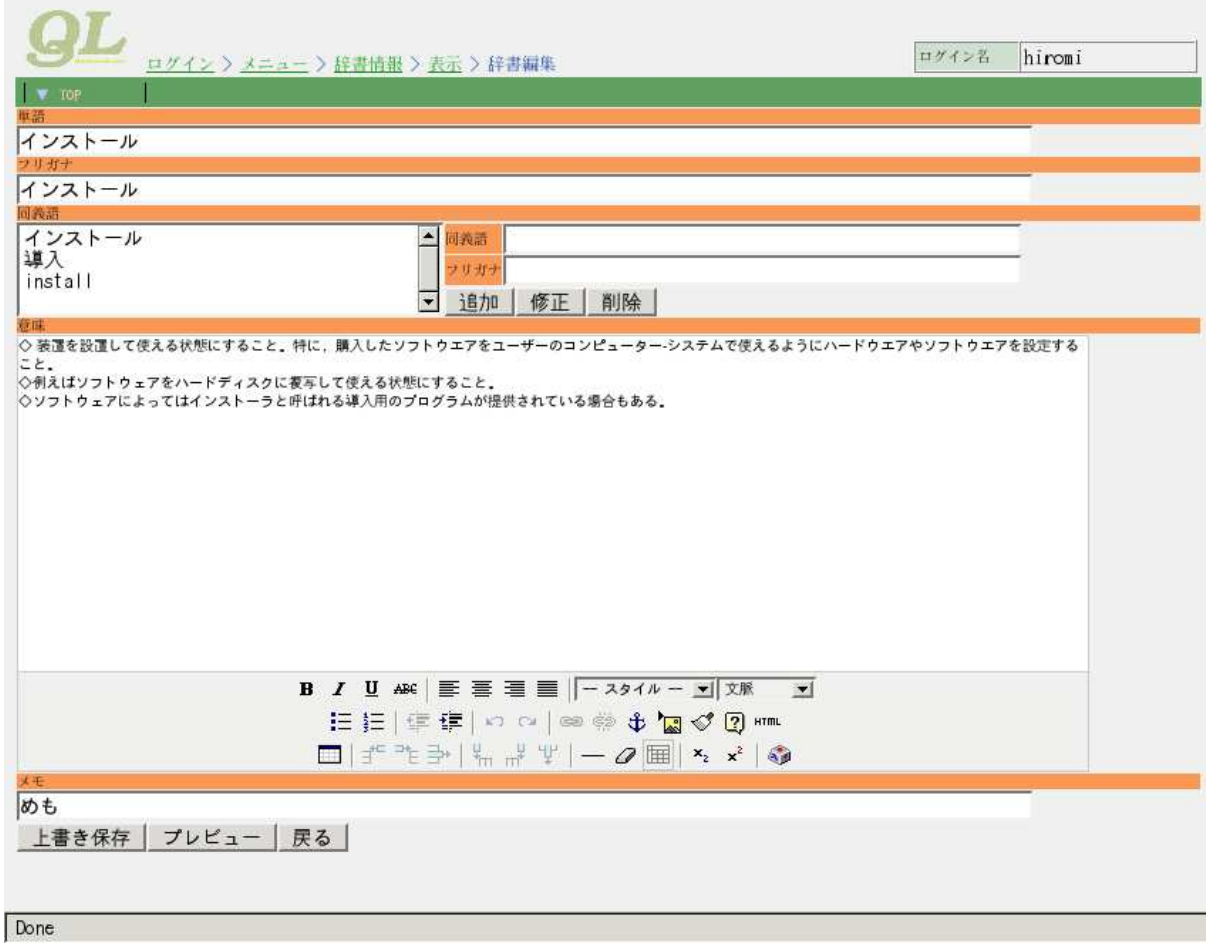

図 14: QuestionLabor の辞書編集画面 (ウェブクライアント)

# 5.11 辞書プレビュー

図 15 は、入力した辞書情報をプレビュー表示するため画面です。この画面により、登録の前に内容を確 認することができるので、記入ミスを減らすことができます。

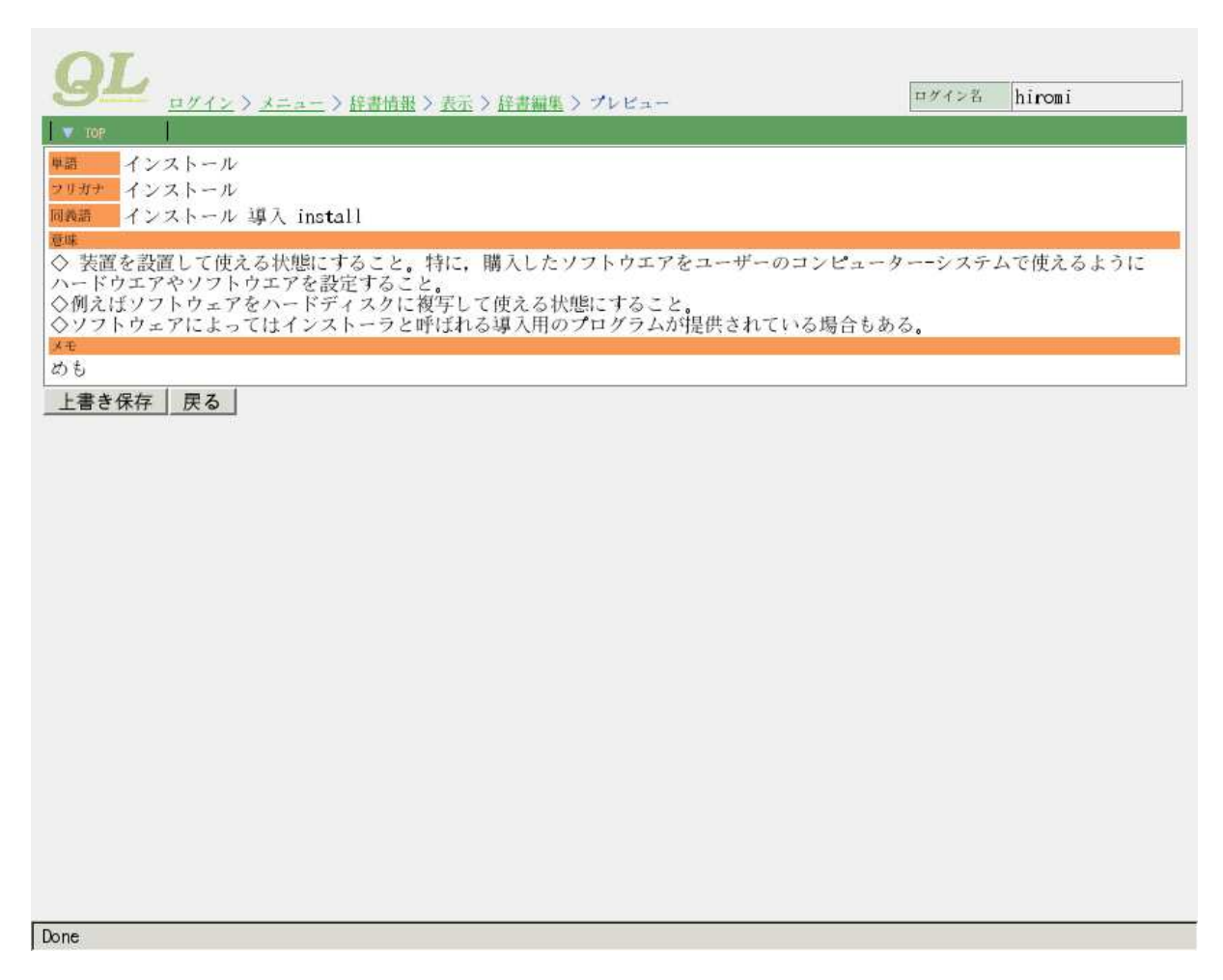

図 15: QuestionLabor の辞書プレビュー画面 (ウェブクライアント)

## 5.12 製品情報

図 16 は、QuestionLabor の FAQ 検索や質問編集で表示している製品名/バージョンの情報を表示/編集 するための画面です。製品名、バージョンの他に製品の型番、メモなどを入力することができます。

|                                         |                                                   |                 |                |                |  |                                |  |  |  | ログイン名 | hiromi |  |
|-----------------------------------------|---------------------------------------------------|-----------------|----------------|----------------|--|--------------------------------|--|--|--|-------|--------|--|
| $\sqrt{2}$ TOP.                         | <u>ログイン &gt; メニュー</u> > 製品情報<br>V EURE V NK       |                 |                |                |  |                                |  |  |  |       |        |  |
| *製品一覧*                                  | 更新                                                |                 |                |                |  |                                |  |  |  |       |        |  |
| 関品名                                     | パージョン                                             | 型番              | 义王             | 削除             |  |                                |  |  |  |       |        |  |
| $=$                                     | $\equiv$                                          |                 |                | 创除             |  |                                |  |  |  |       |        |  |
| NetHelper                               | $\pm$                                             | 不托              |                | 削除             |  |                                |  |  |  |       |        |  |
| NetHelper                               | 4.0                                               | NH <sub>4</sub> |                | memo <b>图</b>  |  |                                |  |  |  |       |        |  |
| ComBack                                 | $\overline{\phantom{a}}$                          | 科               |                | 削除             |  |                                |  |  |  |       |        |  |
| ComBack                                 | 4.0                                               | CB4             |                | 削除             |  |                                |  |  |  |       |        |  |
| Saleslabor                              | --                                                | SL              |                | 削除             |  |                                |  |  |  |       |        |  |
| Saleslabor                              | 1.0                                               |                 | $SL10$ 1th     | 印除             |  |                                |  |  |  |       |        |  |
| Questionlabor -                         |                                                   | QL              |                | 削除             |  |                                |  |  |  |       |        |  |
| Questionlabor 1.0                       |                                                   | $QL10$ 1th      |                | 削除             |  |                                |  |  |  |       |        |  |
| 完了: 表示しました                              |                                                   |                 |                |                |  |                                |  |  |  |       |        |  |
|                                         |                                                   |                 |                |                |  |                                |  |  |  |       |        |  |
| 製品名(已須)<br>パージョン                        | Questionlabor<br>1.0                              |                 |                |                |  |                                |  |  |  |       |        |  |
| 型番                                      | QL10                                              |                 |                |                |  |                                |  |  |  |       |        |  |
| 大王                                      | lth.                                              |                 |                |                |  |                                |  |  |  |       |        |  |
|                                         | 製品グループ名 登録製品数                                     |                 |                |                |  |                                |  |  |  |       |        |  |
| 製品グループ                                  | VLaborグループ                                        |                 |                |                |  |                                |  |  |  |       |        |  |
|                                         | $\overline{\triangleright}$ OEM                   |                 | $\overline{5}$ |                |  |                                |  |  |  |       |        |  |
|                                         | □リテール                                             |                 | $\vert$ 4      |                |  |                                |  |  |  |       |        |  |
|                                         | ユーザーグループ名登録製品数<br>$\overline{\triangleright}$ ALL | 15              |                |                |  |                                |  |  |  |       |        |  |
| $x - y - y$ $x - y$ $\overline{v}$ NaCl |                                                   | 4               |                |                |  |                                |  |  |  |       |        |  |
|                                         | $\Box$ NetHelper 4                                |                 |                |                |  |                                |  |  |  |       |        |  |
|                                         | $\Gamma$ ORCA                                     | 0               |                |                |  |                                |  |  |  |       |        |  |
|                                         | カテゴリ                                              |                 |                | 设品模设设          |  |                                |  |  |  |       |        |  |
|                                         | レインストール                                           |                 |                | S              |  |                                |  |  |  |       |        |  |
|                                         |                                                   | C<br>レ操作        |                |                |  |                                |  |  |  |       |        |  |
| 登録カテゴリ                                  | ls<br>▽ 製品トラブル<br>ls<br>Ⅳ 製品情報                    |                 |                |                |  |                                |  |  |  |       |        |  |
|                                         | ▽各種ドキュメント内容8                                      |                 |                |                |  |                                |  |  |  |       |        |  |
|                                         | Ⅳ 使用権利                                            |                 |                | 9              |  |                                |  |  |  |       |        |  |
|                                         | ▽その他                                              |                 |                | $\overline{9}$ |  |                                |  |  |  |       |        |  |
| 新規保存                                    | 上書き保存 クリア                                         |                 |                | 戻る             |  | 製品グループ情報   ユーザーグループ情報   カテゴリ情報 |  |  |  |       |        |  |
|                                         |                                                   |                 |                |                |  |                                |  |  |  |       |        |  |
| Done                                    |                                                   |                 |                |                |  |                                |  |  |  |       |        |  |

図 16: QuestionLabor の製品情報画面 (ウェブクライアント)

# 5.13 製品グループ情報

図 17 は、QuestionLabor の FAQ 検索で表示している製品グループの情報を表示/編集するための画面で す。この画面では、製品グループ名とそこに所属する製品名を一覧に表示することができます。

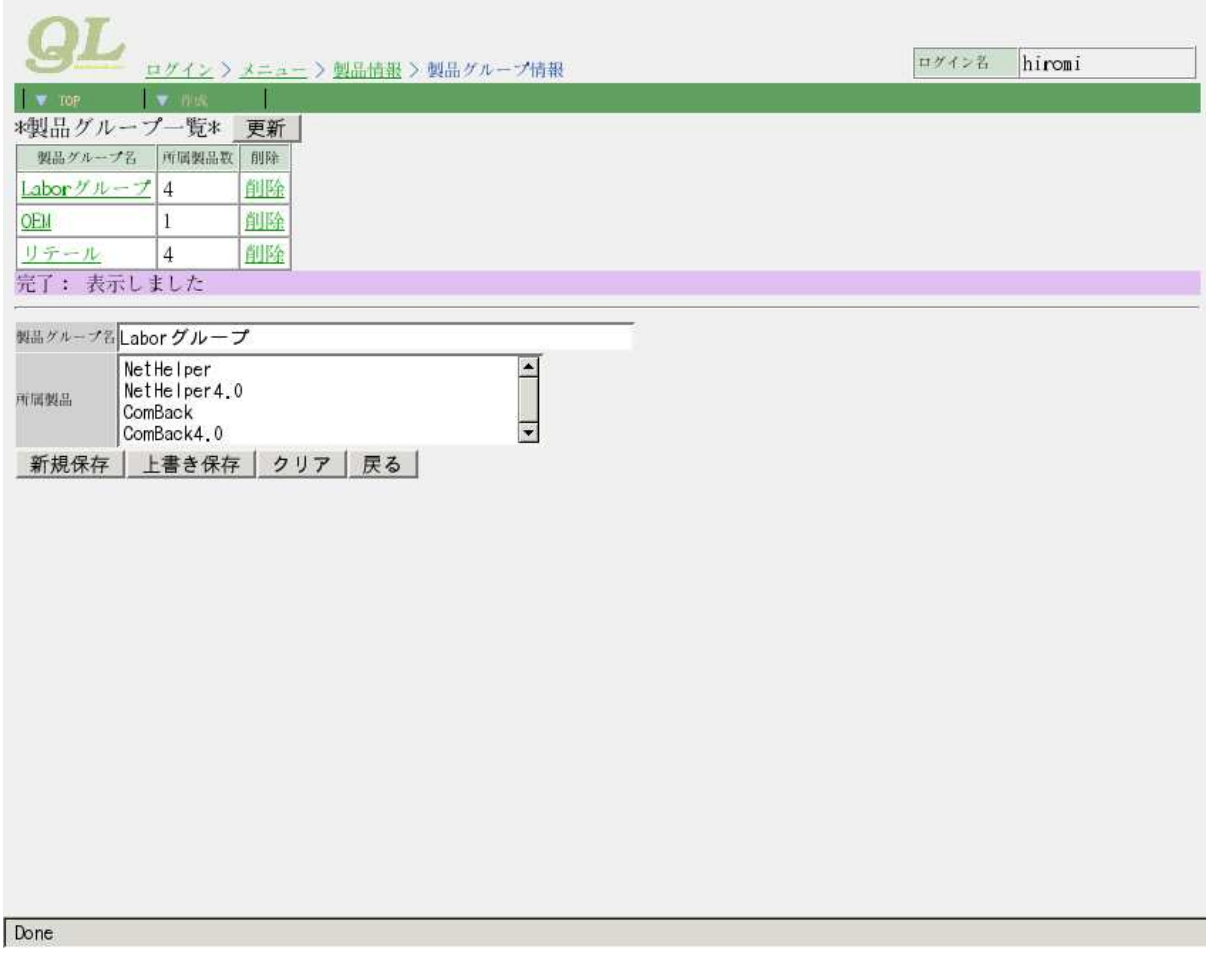

図 17: QuestionLabor の製品グループ情報画面 (ウェブクライアント)

# 5.14 ユーザーグループ情報

図 18 は、QuestionLabor の質問/回答/質問回答編集で表示している公開グループの情報を表示/編集す るための画面です。この画面では、ユーザーグループ名とそこに所属するユーザー名を一覧に表示すること ができます。

|               |                                                                                              | hiromi<br>ログイン名 |  |
|---------------|----------------------------------------------------------------------------------------------|-----------------|--|
| $\sqrt{2}$    | ログイン > メニュー > ユーザー情報 > ユーザーグループ情報<br><b>TV</b> TON                                           |                 |  |
|               | *ユーザーグループ一覧* 更新                                                                              |                 |  |
|               | ユーザーグループ名 所属ユーザー数 削除                                                                         |                 |  |
| ALL.          | 削除<br>15                                                                                     |                 |  |
| NaC1          | 削除<br>10                                                                                     |                 |  |
| NetHelper     | 削除<br>9                                                                                      |                 |  |
| ORCA          | $\overline{c}$<br>削除                                                                         |                 |  |
| 完了: 表示しました    |                                                                                              |                 |  |
| ユーザーグループ名NaCl |                                                                                              |                 |  |
| 所属ユーザー        | $\overline{\phantom{0}}$<br>root<br>ogochan<br>h_inoue<br>$\overline{\phantom{0}}$<br>ohtani |                 |  |
| 新規保存          | 上書き保存<br>クリア 戻る                                                                              |                 |  |
|               |                                                                                              |                 |  |
|               |                                                                                              |                 |  |
| Done          |                                                                                              |                 |  |

図 18: QuestionLabor のユーザーグループ情報画面 (ウェブクライアント)

## 5.15 カテゴリ情報

図 19 は、QuestionLabor の FAQ 検索、質問編集で表示しているカテゴリの情報を表示/編集するための 画面です。この画面では、カテゴリ名とそこに所属する製品名を一覧に表示することができます。

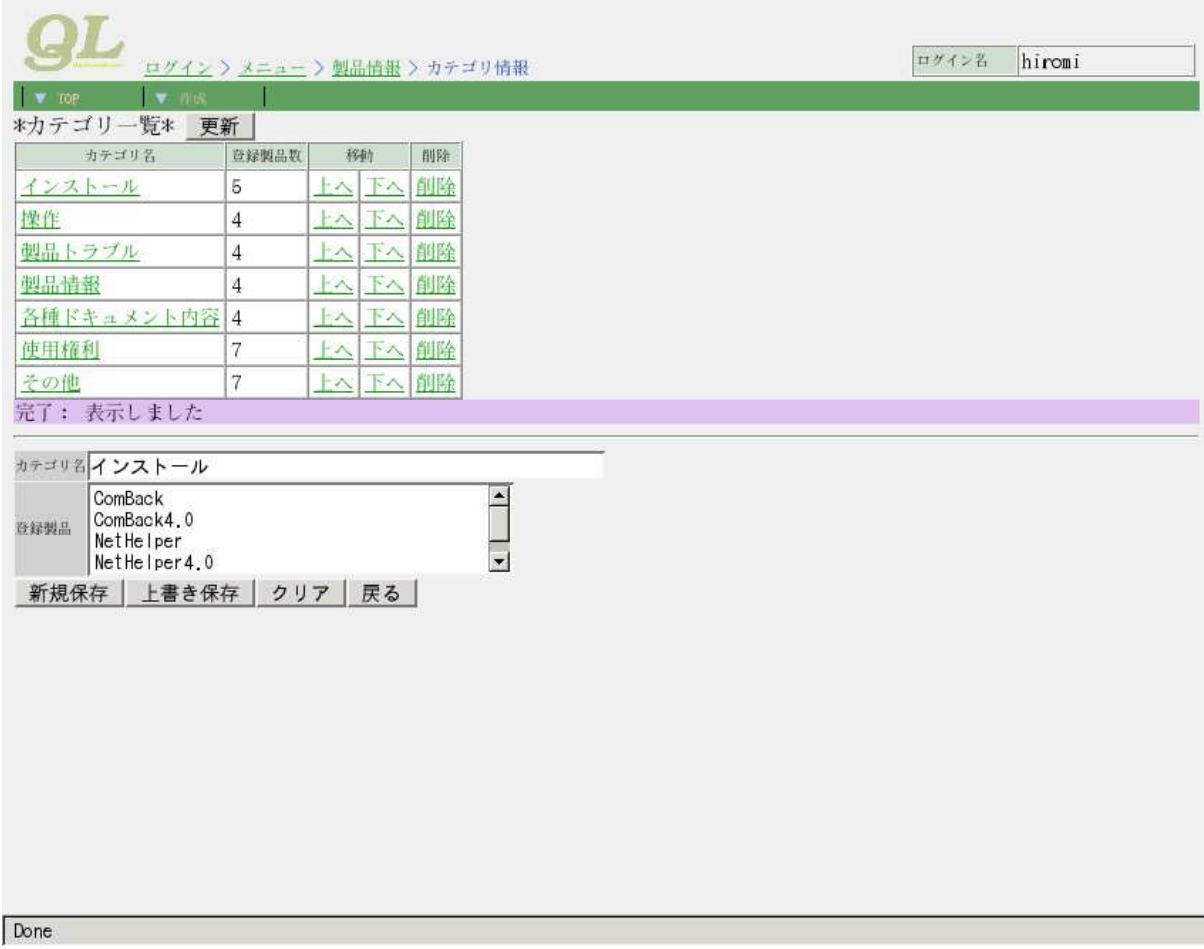

図 19: QuestionLabor のカテゴリ情報画面 (ウェブクライアント)

### 5.16 画 面遷移

QuestionLabor の画面遷移の関係を図 20 に整理しました。図の右上の点線で囲った部分が、今回紹介し た FAQ 管理システムになり、右下の点線で囲った部分が、辞書管理システムになります。左側には、ユー ザーの認証を行う認証システム、ユーザー情報やグループの情報を表示/編集するユーザー管理システム、 製品情報やグループの情報を表示/編集する製品管理システムがつながっています。

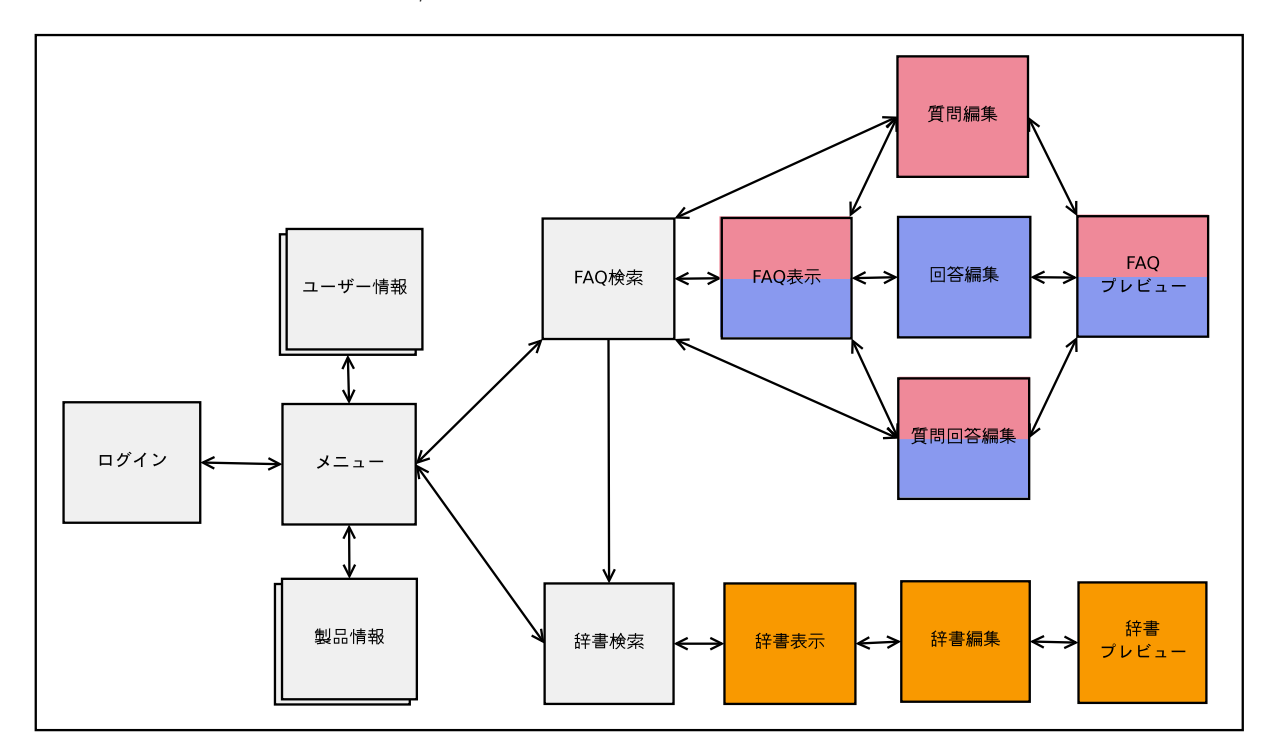

図 20: QuestionLabor の 画 面遷移図